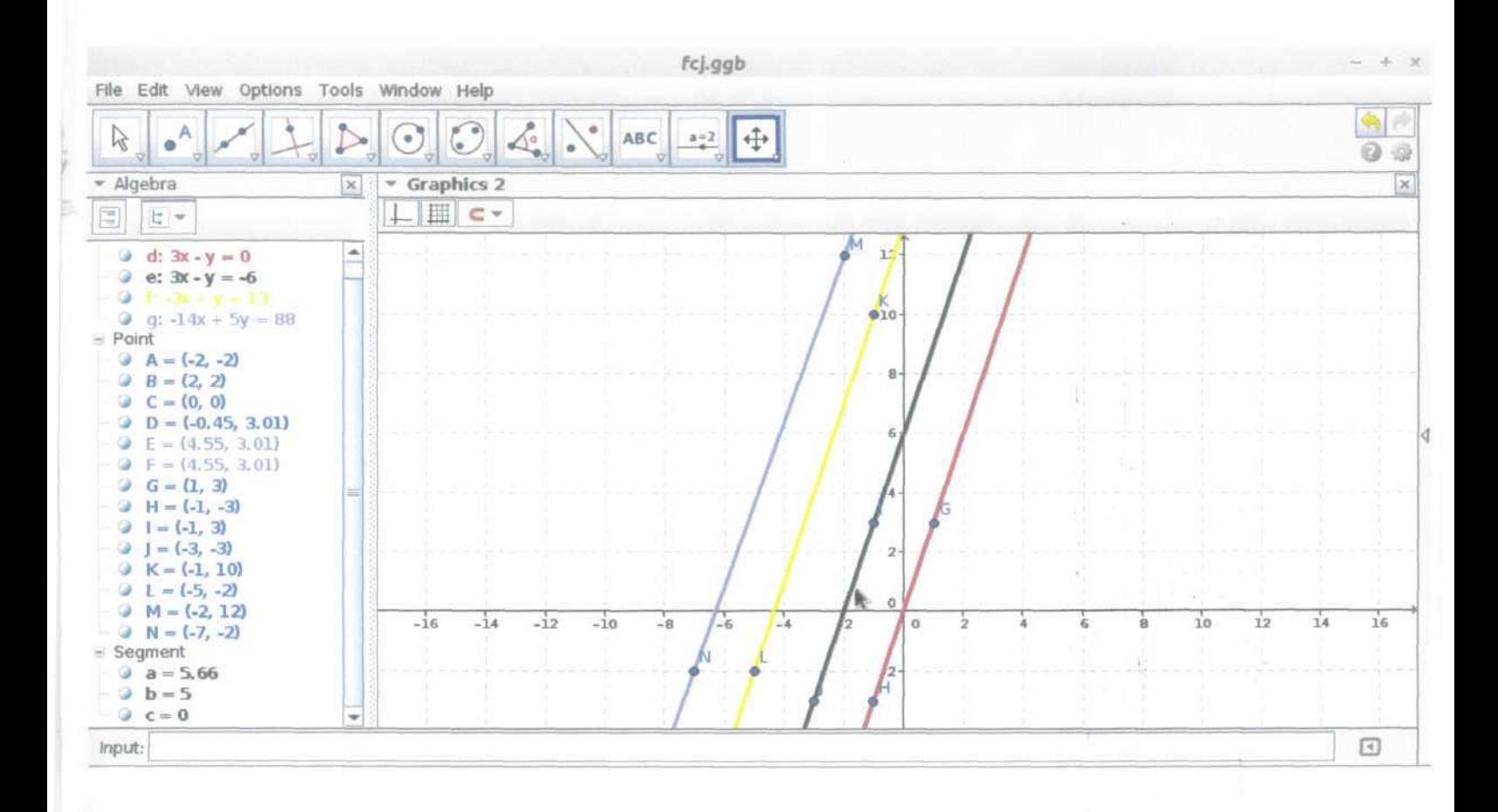

**Controller**